## **MediaWiki:Apihelp-parse-param-disabletidy**

De Topo Paralpinisme

Ne pas exécuter de nettoyage du code HTML (par exemple, réagencer) sur la sortie de l'analyseur.

Récupérée de « [https://www.base-jump.org/topo/index.php?title=MediaWiki:Apihelp-parse-param](https://www.base-jump.org/topo/index.php?title=MediaWiki:Apihelp-parse-param-disabletidy)[disabletidy](https://www.base-jump.org/topo/index.php?title=MediaWiki:Apihelp-parse-param-disabletidy) »

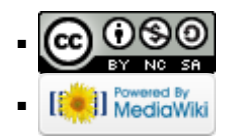